# **HANSER**

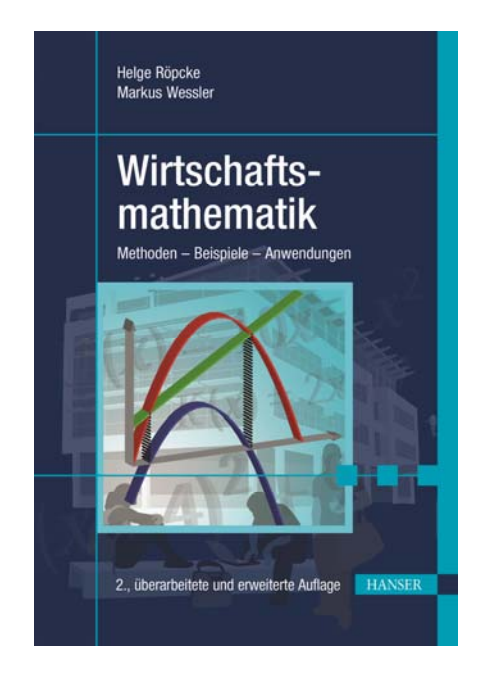

# **Leseprobe**

zu

# **"Wirtschaftsmathematik"**

von Helge Röpcke und Markus Wessler

ISBN (Buch): 978‐3‐446‐45499‐6 ISBN (E‐Book): 978‐3‐446‐44167‐5

Weitere Informationen und Bestellungen unter http://www.hanser‐fachbuch.de/9783446454996 sowie im Buchhandel

© Carl Hanser Verlag, München

### **Vorwort**

Die vorliegende zweite Auflage des Buchs "Wirtschaftsmathematik" beinhaltet eine völlig neu gestaltete Aufgabensammlung inklusive Lösungen. Des Weiteren wurden einige Fehler korrigiert; wir danken an dieser Stelle allen aufmerksamen Studierenden sowie Kolleginnen und Kollegen für die wertvollen Hinweise. An der wesentlichen Struktur des Buchs wurde nichts verändert – wir sind weiterhin der Meinung, dass die relevanten Inhalte einer mathematischen Grundlagenveranstaltung an einer betriebswirtschaftlichen Fakultät in diesem Buch abgehandelt werden. Auch an dem im Vorwort zur ersten Auflage beschriebenen Verständnis von Mathematik weniger als Formelwerk sondern vielmehr als Einladung, Muster zu erkennen und ggf. auch zu durchbrechen, halten wir selbstverständlich fest.

München, im Juni 2019 Helge Röpcke

Markus Wessler

Mathematik polarisiert. Das hat sie immer getan, und das tut sie auch heute noch. Vielleicht kennen Sie Aussagen wie

- Mathematik, das sind doch nur Zahlen und Tabellen,
- Mathematik habe ich in der Schule schon gehasst,
- Mathematik spricht mich nicht an,
- Mathematik brauche ich doch später nicht mehr.

Man hört diese Sätze als Mathematik-Dozent an einer betriebswirtschaftlichen Fakultät recht häufig. Zunächst einmal muss gesagt werden, dass diese Sätze allesamt große Irrtümer sind, allen voran der letzte: Der Glaube, ein Wirtschaftsstudium könne eigentlich ohne Mathematik betrieben werden, ist weit verbreitet, aber in der Tat komplett falsch.

Die oben genannten Meinungen lassen ein Bild der Mathematik erahnen, das nur zeigt, wie unverstanden sie eigentlich ist. Und es ist ein Bild, das leider kein gutes Licht auf die deutsche Bildungslandschaft wirft. Studierende kommen an die Hochschulen, ohne einen Funken moderner Mathematik zu kennen. Bei keinem anderen Schulfach endet die Vermittlung des Stoffs beim Wissensstand des 17. Jahrhunderts, so wie das bei der Mathematik der Fall ist. Dass die Mathematik ein lebendiges und anwendungsorientiertes Forschungsfeld ist, wird selten oder gar nicht vermittelt. So wird sie häufig bestenfalls als ein Formelwerk betrachtet, das für jedes Problem die passende Schablone bereitstellt. Die Anwendung einer Formel aber ist keine Mathematik. Es wird Carl Friedrich Gauß zugeschrieben, diesen Gedanken folgendermaßen auf den Punkt gebracht zu haben:

#### *Der Mangel an mathematischer Bildung gibt sich durch nichts so auffallend zu erkennen wie durch maßlose Schärfe im Zahlenrechnen.*

Ein Buch über Wirtschaftsmathematik bedeutet eine Gratwanderung. Es sollen Methoden bereitgestellt werden, mit denen "praktische Problemstellungen" modelliert werden können; andererseits verlangt die Mathematik auch einen exakten Zugang. Eine wahre Verschmelzung dieser beiden Aspekte ist schwierig: Häufig sind Mathematiker, die durchaus Lösungen für wirtschaftswissenschaftliche Problemstellungen bieten wollen, zu weit von der Praxis entfernt, und die Ökonomen, die die Methoden anwenden wollen, sind ihrerseits wenig bereit, sich auf Herleitungen und Hintergründe einzulassen.

An dieser brisanten Schnittstelle ist auch dieses Buch angesiedelt, und es stellt sich die Frage, wie das angegangen werden soll. Es geht nicht um Rechnen in der Mathematik, es geht um Muster. Viele Studierende bringen von der Schule die Fähigkeit mit, Muster zu *erkennen*. Das ist ein erster, wichtiger, sinnvoller Schritt, doch wahre mathematische, oder besser: strukturelle Fähigkeiten bildet der Mensch erst dann aus, wenn er Muster zu *durchbrechen* lernt. Ein Beispiel: Fast alle Studierenden sind in der Wirtschaftsmathematik-Vorlesung im ersten Semester dazu in der Lage, ein lineares Gleichungssystem mit zwei Gleichungen in zwei Variablen zu lösen. Dafür wurden Muster erarbeitet, die jederzeit abgerufen werden können. Fast alle Studierenden aber scheitern interessanterweise daran, zu einer gegebenen Lösung ein mögliches Gleichungssystem anzugeben. Anerlernte und anerzogene Muster des "Nach-Vorne-Denkens" zu durchbrechen, das ist eine völlig neue und verunsichernde Sichtweise auf die Dinge. Im Idealfall sollten aber solche Perspektivenwechsel in jedem Studium und eigentlich in jeder Form von (Weiter-)Bildung erlernt werden. Denn nur dadurch kann ein wirklich tiefes Verständnis für Zusammenhänge entstehen. Das vorliegende Buch möchte hierzu an einigen Stellen Impulse geben; wir laden Sie ein, diese Stellen selbst zu finden.

Wirtschaftsmathematik gehört zu den üblichen Grundvorlesungen, die die Studierenden der Wirtschaftswissenschaften durchlaufen, und in der Tat ist sowohl historisch als auch sehr aktuell die Ökonomie eng mit der Mathematik verknüpft. Mathematische Fertigkeit, insbesondere strukturelles Denken und manchmal auch Programmiererfahrung, wird verstärkt von den Arbeitgebern verlangt. In den meisten der klassischen Schwerpunkte der Betriebs- oder Volkswirtschaft kommt man ohne Mathematik nur schwer zurecht. Das Buch richtet sich daher zunächst an Studierende der Wirtschaftswissenschaften in den ersten Semestern. Besonders zugeschnitten ist es auf den üblichen Bedarf an Hochschulen für angewandte Wissenschaften, die stets einen Praxisbezug in den Mittelpunkt ihrer Ausbildung stellen. Es eignet sich aber zusätzlich als Nachschlagewerk für Studierende höherer Semester und auch zum Selbststudium. Die sieben Kapitel des Buchs umfassen die meisten der unserer Ansicht nach "klassischen" Themen einer Wirtschaftsmathematik-Vorlesung:

- Zu Beginn wird an einige der wesentlichen Grundlagen erinnert, die zu einem großen Teil aus der Schule bekannt sein sollten, so etwa an die wichtigsten Funktionstypen, mit denen man in der Regel im ökonomischen Umfeld zu tun hat.
- Danach geht es unmittelbar in die Differenzialrechnung mit ihren Anwendungen auf wirtschaftliche Fragestellungen. Der Begriff der Ableitung wird noch einmal kurz hergeleitet, weil er für das grundsätzliche Verständnis der Deutung als Änderungsrate förderlich ist. Die Erkenntnis, dass es in der Differenzialrechnung nämlich tatsächlich um *Differenzen*, also um Veränderungen geht, wird offenbar in den Schulen nicht stark genug betont.
- An die Differenzialrechnung schließt die Integralrechnung an, die sich historisch eigentlich sogar früher entwickelt hat. Wir bleiben hier bei der heute üblichen Reihenfolge und setzen für das Integrieren das Verständnis für das Differenzieren voraus. Dennoch wird nicht auf die Methodik der Ober- und Untersummen verzichtet, also auf den anschaulichen Bezug zu Flächenberechnungen. Gerade in der Volkswirtschaft werden Flächen unter Funktionsgraphen sehr häufig als ökonomische Größen gedeutet, und wir gehen hier beispielhaft etwas

näher auf die Konsumenten- und Produzentenrente ein. Auch die Integrale als Hilfsmittel in der Wahrscheinlichkeitsrechnung werden kurz erwähnt.

- Im Kapitel über Lineare Algebra stehen am Beginn die linearen Gleichungssysteme, ein durchaus gebräuchliches Vorgehen, das auch gleich den Fokus auf die Anwendungen setzt. Danach erst werden formal die Matrizen eingeführt und einige Facetten ihrer enormen Bedeutung für wirtschaftliche Prozesse beleuchtet. Hier einen umfassenden Überblick zu geben, der dem Thema gerecht würde, hätte ein eigenes Buch erfordert. So wird eine Auswahl getroffen, in den Übungen aber werden ansatzweise Ideen für andere Aspekte vermittelt.
- Es schließt sich die Lineare Optimierung an, bei der Matrizen und der Gauß-Algorithmus (als Teil des Simplex-Algorithmus), also wiederum Probleme linearer Natur eine Rolle spielen. Das Verständnis für lineare Modelle, für Vereinfachung und Strukturierung, ist gerade in den Wirtschaftswissenschaften ungemein wichtig. Der Simplex-Algorithmus wird durch die graphische Lösungsmethode des Zwei-Variablen-Falls motiviert und zunächst als Maximierungsproblem gestellt. Die Minimierung wird mit der Zwei-Phasen-Methode und dem einfachen dualen Modell behandelt.
- Nachdem in der Linearen Algebra und der Linearen Optimierung Probleme in mehreren Variablen behandelt wurden, folgt die Ausdehnung auf diesen Fall nun auch für die Differenzialrechnung. Damit kommt eine große Palette neuer und realistischer Problemstellungen hinzu. In der Praxis sind nämlich die ökonomischen Funktionen in der Regel nicht nur von einer Größe abhängig. Ausführlich werden Optimierungsprobleme unter Nebenbedingungen behandelt.
- Das Buch schließt mit einem umfangreichen Kapitel über finanzmathematische Grundlagen, und zwar zu einem Grad, der aus unserer Sicht für ein Studium der Wirtschaftswissenschaften, auch ohne Finanzschwerpunkt, minimal ist. Das Prinzip der Zahlungsreihe ist hierbei zentral und soll verdeutlichen, dass letzten Endes die üblichen Felder der Finanzmathematik, also etwa Rentenrechnung, Tilgungsrechnung und Investitionsrechnung, nur verschiedene Sichtweisen auf ein einziges Modell sind.

Die einzelnen Kapitel bauen aufeinander auf und sind auch durch Querverweise miteinander verbunden. Dennoch können sie zu einem großen Teil auch für sich alleinstehend studiert werden. In den Übungen am Kapitelende soll der erlernte Stoff wie üblich vertieft, aber auch darüber hinaus gedacht werden. Hier wird an einigen Stellen ein "Musterdurchbruch" versucht. Lösungen zu den Aufgaben finden sich auf der Website des Buchs (*<www.hanser-fachbuch.de/>*).

Es wird weitgehend eine klare und verständliche Sprache benutzt, die an den meisten Stellen ohne Fachtermini auskommt. Vieles, was in der üblichen Literatur überladen wirken mag, wird hier reduziert und knapp dargestellt. Es wird aber großer Wert auf Anschaulichkeit gelegt, wie die zahlreichen Graphiken verdeutlichen. Ein Bild sagt immer noch mehr als tausend Worte, und manchmal tritt ein komplexer Zusammenhang erst deutlich vor Augen, wenn man ihn visualisiert. Strenge mathematische Herleitungen sind eher selten, werden aber nicht gänzlich ausgespart. Vor allem an Stellen, an denen sie für ein Grundverständnis wichtig sind, wurden sie mit aufgenommen, wie etwa bei der erwähnten Flächenberechnung im Kapitel über Integralrechnung mithilfe von Ober- und Untersummen.

Das Buch stellt in gewisser Weise die richtigen Fragen; ob diese sämtlich beantwortet werden, ist sicher Ansichtssache. Für den einen mag es zu viel, für die andere zu wenig Mathematik sein – in jedem Fall wird das Denken angeregt und soll die Freude daran geweckt werden, sich

tatsächlich auch einmal mit theoretischen Inhalten zu beschäftigen. Das nämlich kommt in einem Studium der Wirtschaftswissenschaften erfahrungsgemäß zu kurz. In diesem Sinn wünschen wir allen Leserinnen und Lesern viel Freude dabei, mit diesem Buch die Mathematik für sich neu oder wieder zu entdecken.

Den Menschen, die bei der Entstehung dieses Buches mitgeholfen haben, gilt an dieser Stelle unser besonderer Dank. Allen voran sind hier die Studierenden der Fakultät für Betriebswirtschaft der Hochschule München zu nennen. In unseren Vorlesungen und Seminaren hatten wir die Gelegenheit, mit ihnen zu diskutieren und uns auszutauschen. Daraus nahmen wir wertvolle Ideen, hilfreiche Anmerkungen und anregende Fragen mit. Herrn Michael Haslinger danken wir für die Durchsicht des Manuskripts und dem Hanser Verlag für die ständige Begleitung und die gute Zusammenarbeit.

München, im September 2012 Helge Röpcke

Markus Wessler

# **Inhalt**

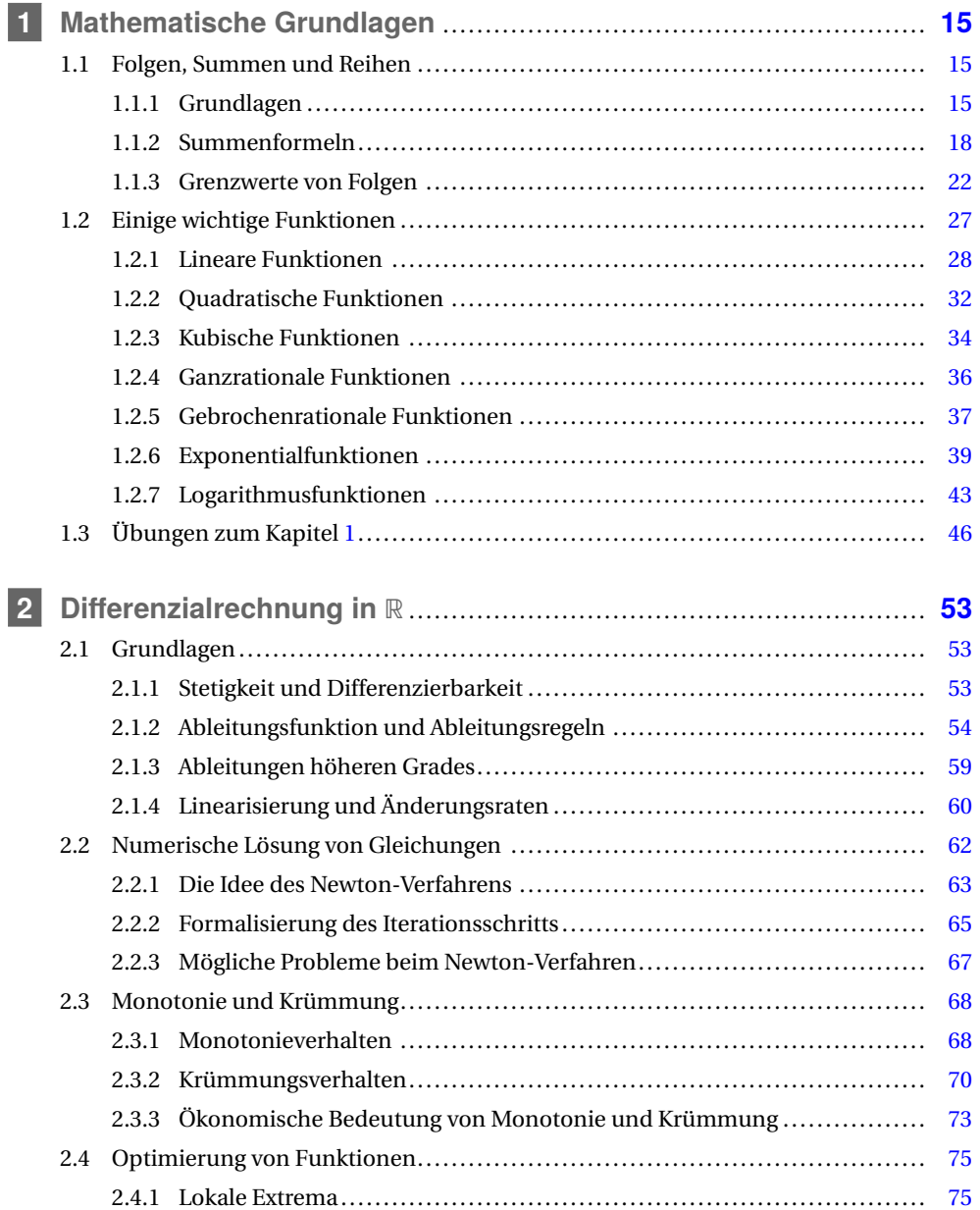

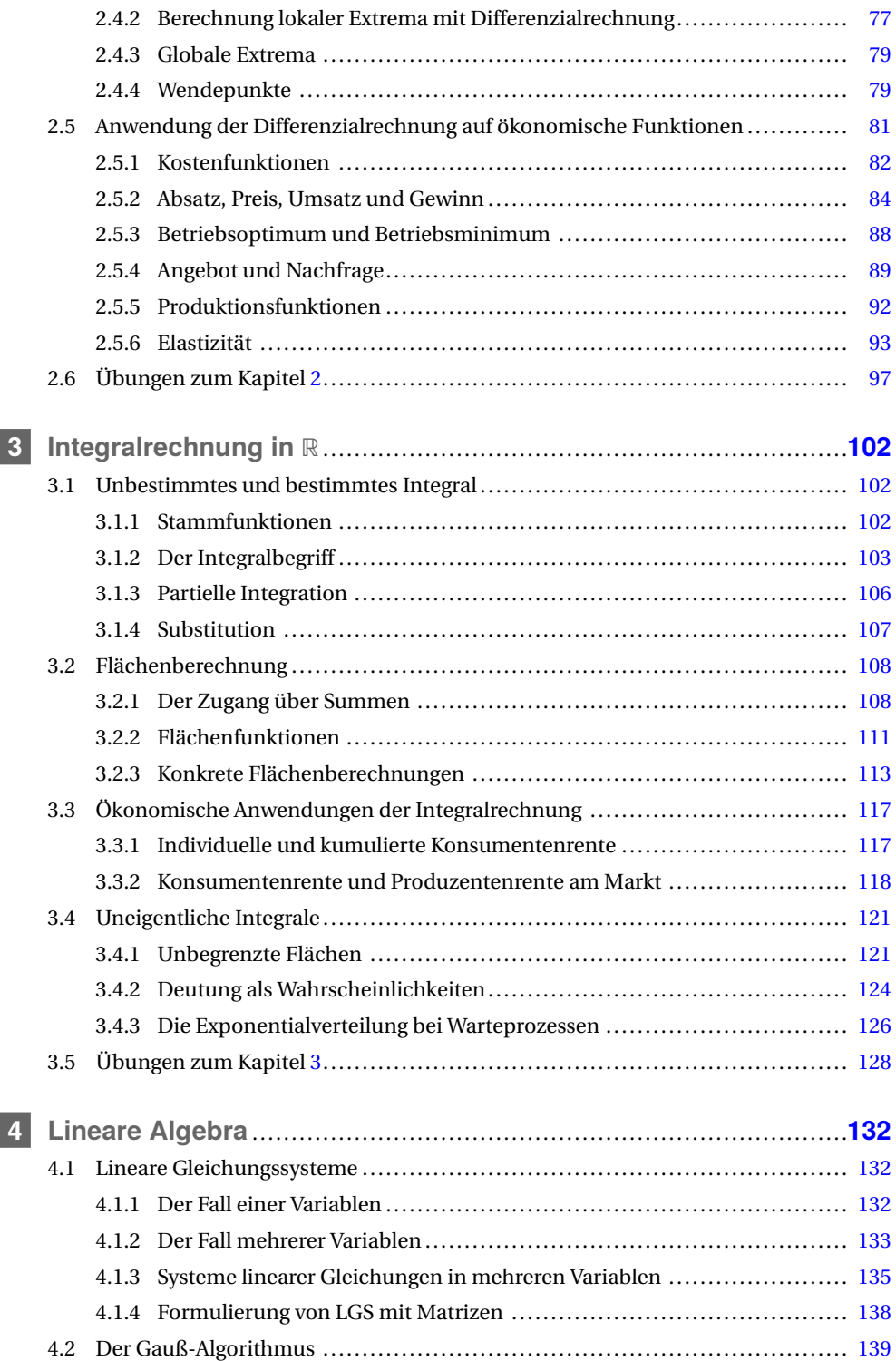

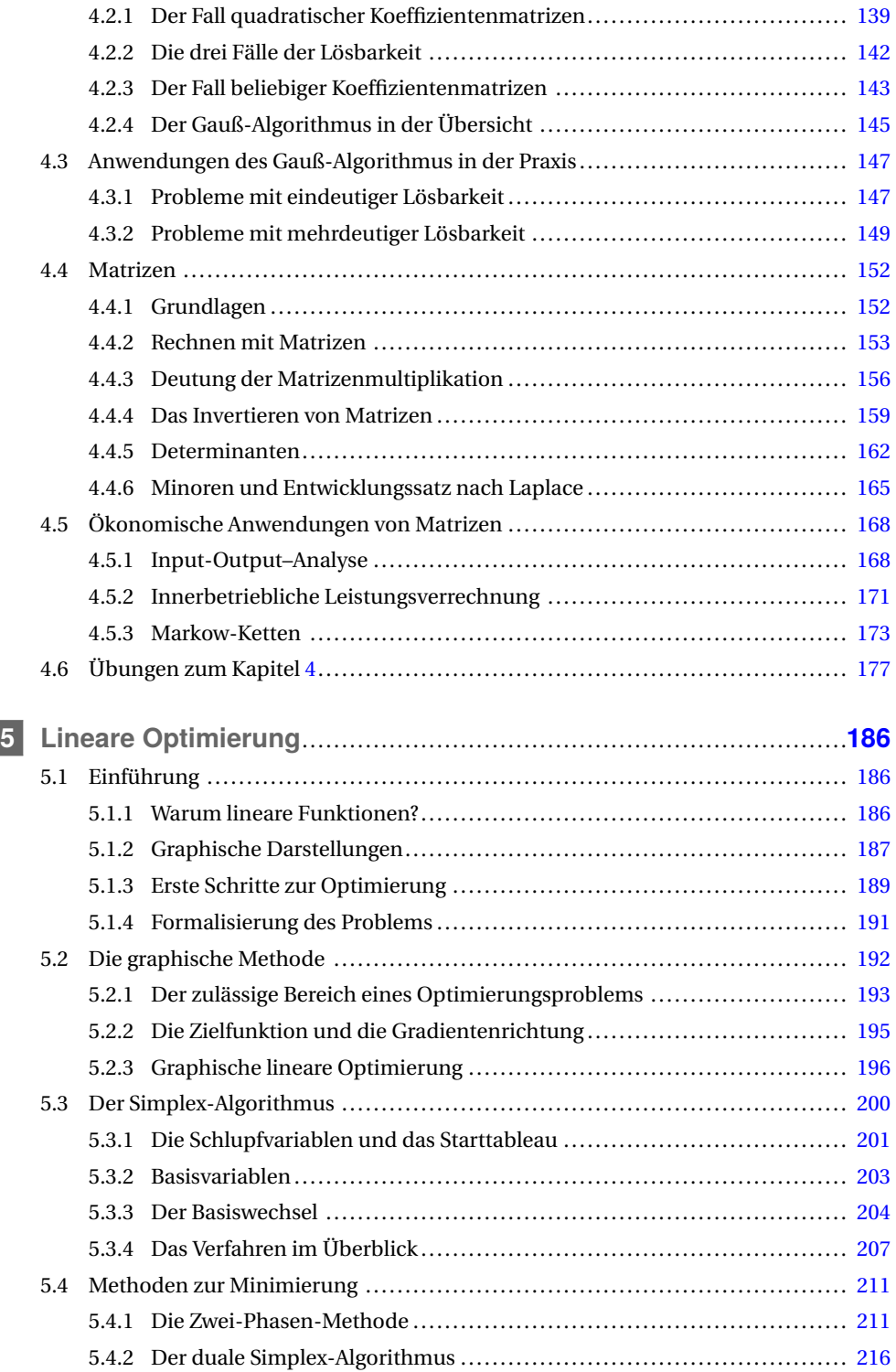

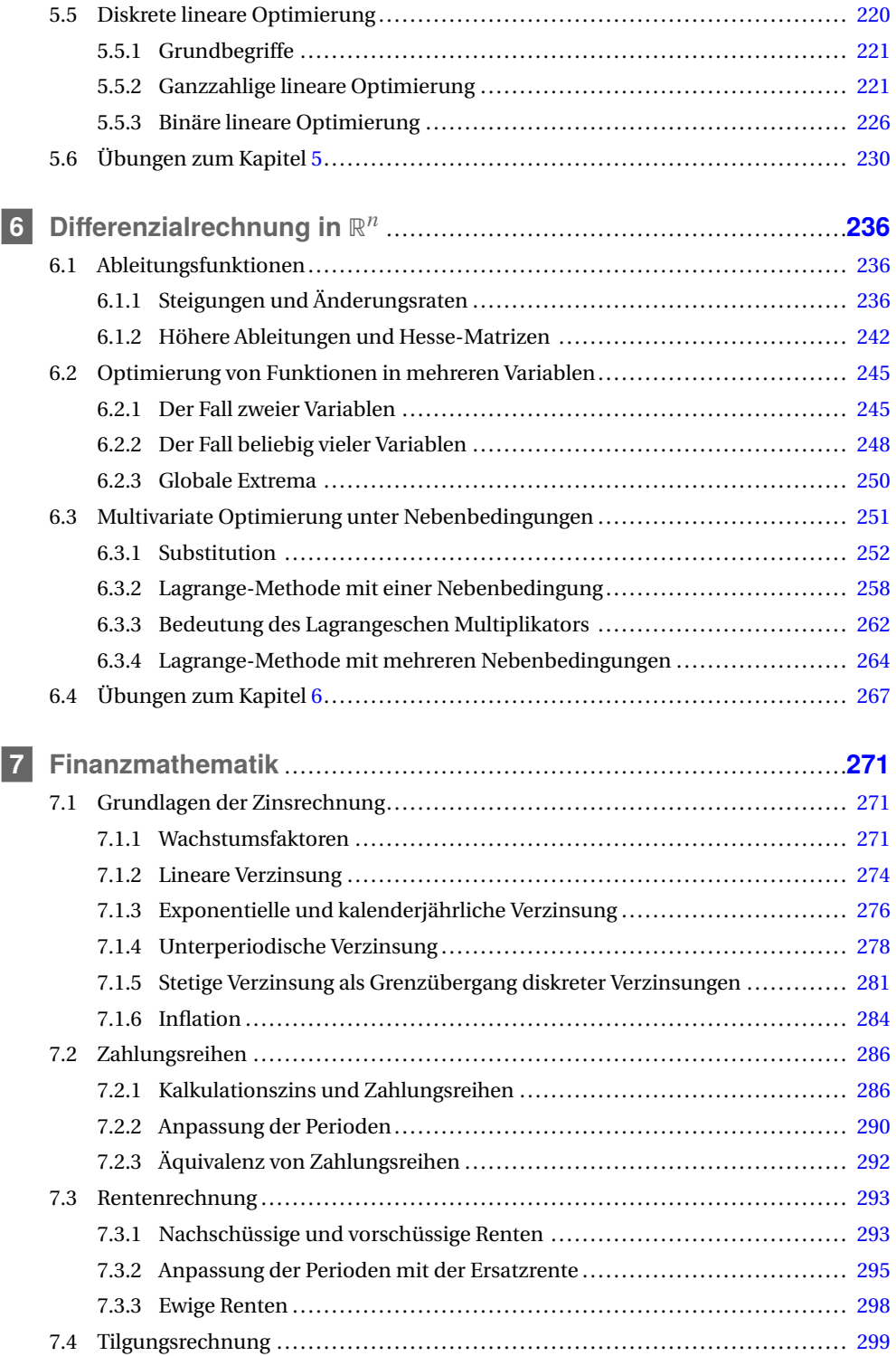

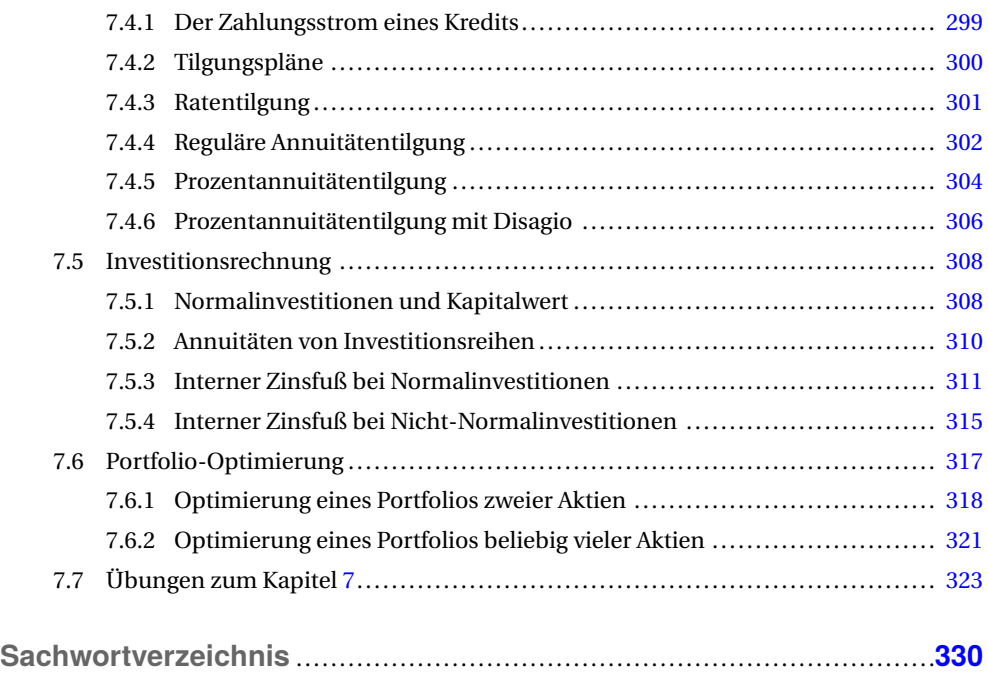

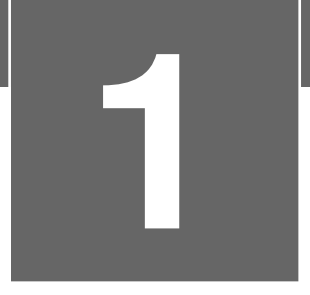

# **1 Mathematische Grundlagen**

In diesem Kapitel sind die für die Praxisanwendungen wichtigen mathematischen Prinzipien zusammengestellt. Zu einem großen Teil sollten sie aus der Schule bekannt sein.

### **1.1 Folgen, Summen und Reihen**

#### **1.1.1 Grundlagen**

Folgen, Summen und Reihen bilden die Grundlagen der gesamten sogenannten Infinitesimalrechnung, also dem Rechnen mit "beliebig kleinen Größen". Der Begriff des Grenzwerts, damit verbunden die wesentlichen Begriffe der Konvergenz von Funktionen und auch der Differenzierbarkeit, haben alle ihren Ursprung im Folgenbegriff. Neben diesem theoretischen Wert besitzen sie aber auch eine hohe Praxisrelevanz. So begegnen uns Folgen in zahlreichen Anwendungen, wie etwa bei Wachstums- oder Zerfallsprozessen. Besonders in der Finanzmathematik werden wir darauf ausführlich zurückkommen.

Das Prinzip einer Folge besteht darin, reelle Zahlen "durchzunummerieren", sie also in eine Reihenfolge zu bringen. Diese kann, muss aber nicht, systematisch sein. Formal verstehen wir unter einer reellwertigen Folge eine Funktion

$$
a:\mathbb{N}_0\to\mathbb{R}.\tag{1.1}
$$

Das bedeutet, dass jeder natürlichen Zahl *n* (inklusive 0) eine reelle Zahl zugeordnet wird, die wir mit *a*(*n*) oder mit *a<sup>n</sup>* bezeichnen. Diese Zahlen *a<sup>n</sup>* nennt man dann die *Folgenglieder*. Es ist nicht notwendig, für uns aber durchaus Standard, dass diese Nummerierung bei 0 beginnt. Der Hauptgrund hierfür ist schon in der zukünftigen finanzmathematischen Anwendung zu finden. Dort nämlich ist 0 der Zeitpunkt "jetzt", von dem aus Zahlungsströme betrachtet werden.

Es können zwei Arten von Folgen unterschieden werden, die *aufzählenden* oder die *geschlossen darstellbaren*, die durch die Angabe eines sogenannten *allgemeinen Folgenglieds an*, manchmal auch *Bildungsgesetz der Folge* genannt, bestimmt sind. In folgender Tabelle sind einige Folgen auf zweierlei Weise dargestellt:

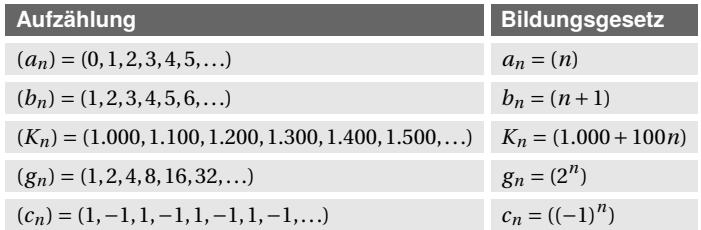

Wir kommen nun zu den für uns wichtigsten zwei Arten von Folgen, den *arithmetischen* und den *geometrischen*. Solche Folgen sind nach einer sehr klaren Systematik gebildet und wesentlich für viele Anwendungen.

#### **Arithmetische Folge**

Eine Folge (*an*) heißt *arithmetisch*, falls für alle *n* ∈ N das rekursive Bildungsgesetz

$$
a_n = a_{n-1} + d \tag{1.2}
$$

gilt. Dabei ist *d* eine beliebige reelle Zahl, die sogenannte *Differenz* der Folge. Die Folgenglieder entstehen also nacheinander durch Addition von *d*.

Ist das Anfangsglied *a*<sup>0</sup> einer solchen arithmetischen Folge gegeben, so erhält man das *Bildungsgesetz*, also einen Ausdruck für das allgemeine Folgenglied, indem man die rekursive Vorschrift (1.2) mehrfach wiederholt:

 $a_1 = a_0 + d$  $a_2 = a_1 + d = a_0 + d + d = a_0 + 2 \cdot d$  $a_3 = a_2 + d = a_0 + 2 \cdot d + d = a_0 + 3 \cdot d$ ... = ...

So kann dann bei einer arithmetischen Folge das *n*-te Folgenglied unmittelbar aus dem ersten bestimmt werden, nämlich durch

$$
a_n = a_0 + n \cdot d. \tag{1.3}
$$

Was das Addieren oder Subtrahieren bei arithmetischen Folgen ist, ist das Multiplizieren oder Dividieren bei einer anderen wichtigen Klasse von Folgen, den geometrischen.

#### **Geometrische Folge**

Eine Folge  $(a_n)$  heißt *geometrisch*, falls für alle  $n \in \mathbb{N}$  das rekursive Bildungsgesetz

$$
a_n = a_{n-1} \cdot q \tag{1.4}
$$

gilt. Für die reelle Zahl *q*, die auch der *Quotient* der Folge genannt wird, sollte  $q \neq 0$  gelten. Die Folgenglieder entstehen hier durch Multiplikation mit *q*.

■

■

Analog zur arithmetischen Folge lässt sich auch bei der geometrischen Folge durch wiederholte Anwendung der rekursiven Vorschrift (1.4) ein Bildungsgesetz herleiten. Ist nämlich das Anfangsglied  $a_0$  der Folge gegeben, dann erhalten wir

 $a_1 = a_0 \cdot q$  $a_2 = a_1 \cdot q = a_0 \cdot q \cdot q = a_0 \cdot q^2$  $a_3 = a_2 \cdot q = a_0 \cdot q^2 \cdot q = a_0 \cdot q^3$ ... = ...

und damit

$$
a_n = a_0 \cdot q^n. \tag{1.5}
$$

Arithmetische und geometrische Folgen kommen in der Praxis sehr häufig vor, so etwa bei Zinsprozessen, auf die wir im späteren Kapitel 7 über Finanzmathematik noch näher eingehen werden. Für den Moment geben wir nur zwei einfache Beispiele, die deutlich machen, dass die Folgen in diesem Bereich eine zentrale Rolle spielen:

**Beispiel 1.1**

Die Folge

$$
(K_n) = (1.000, 1.100, 1.200, 1.300, 1.400, 1.500,...)
$$
\n
$$
(1.6)
$$

ist eine arithmetische Folge mit  $K_0 = 1.000$  und  $d = 100$ . Sie kann interpretiert werden als Folge der Kontostände bei *linearer Verzinsung* (auch: *einfacher Verzinsung*) mit einem Periodenzins  $i = 10$  % und dem Anfangsguthaben  $K_0 = 1.000 \in S$ . Sofern der Zinssatz konstant bleibt, kann dann mithilfe von (1.3) schnell das Guthaben beispielsweise nach 99 Perioden berechnet werden, nämlich

 $K_{99} = 1.000 + 99 \cdot 100 = 10.900 \in$ .

#### **Beispiel 1.2**

Bei der sogenannten *exponentiellen Verzinsung* (auch: *Verzinsung mit Zinseszins*) werden die angelaufenen Zinsen in der Folgeperiode mit verzinst. Die Kontostände entsprechen dann einer geometrischen Folge, deren Quotient durch den *Aufzinsungsfaktor q* gegeben ist. Bei einem Periodenzins von *i* = 3 % gilt *q* = 1,03. Ein Anfangskapital von  $K_0$  = 1.000 € wächst dabei nach *n* Jahren auf

$$
K_n = K_0 \cdot 1,03^n \tag{1.7}
$$

an. Nach drei Perioden gilt beispielsweise

$$
K_3 = 1.000 \cdot 1,03^3 = 1.092,73 \in \mathcal{E}.
$$

Es gibt auch verschiedene Abschreibungsmodelle, die mit Folgen beschrieben werden können. Die wichtigste und derzeit in der Praxis hauptsächlich angewendete Methode ist die *lineare Abschreibung*. Hierbei kann jedes Jahr ein konstanter Betrag des Anschaffungswertes abgeschrieben werden, sodass man mit den Formeln für die arithmetischen Folgen arbeiten kann. Beträgt etwa der Kaufpreis einer Maschine 249.000  $\in$  und soll diese innerhalb von fünf Jahren mit linearer Abschreibung bis auf einen Restwert von 100.000  $\in$  abgeschrieben werden, so bilden die Restwerte eine arithmetische Folge:

 $R_0 = 249.000$ ,  $R_1 = 249.000 + d$ , ...,  $R_5 = 249.000 + 5d$ .

Soll der Wert für  $R_5$  dann gleich 100.000  $\in$  sein, errechnet sich hieraus als Abschreibungsbetrag

$$
d=-29.800\in.
$$

Eine weitere, allerdings kaum noch eingesetzte Methode der Abschreibung ist die sogenannte *geometrisch-degressive Abschreibung*. Hierbei sinkt der Wert einer Anschaffung ausgehend vom Anfangswert *R*<sup>0</sup> jedes Jahr *um einen konstanten Prozentsatz p*. Damit bilden die Restwerte *R<sup>n</sup>* eine geometrische Folge mit dem Bildungsgesetz

$$
R_n = R_0 \cdot (1 - p)^n. \tag{1.8}
$$

Es besteht, zumindest theoretisch, ein fundamentaler Unterschied zwischen geometrischdegressiver und linearer Abschreibung. Das Bildungsgesetz (1.8) hat nämlich zur Folge, dass die Restwerte *R<sup>n</sup>* niemals auf 0 sinken. Das hat aber natürlich keine Praxisrelevanz, da erstens die Restwerte aufgrund von Rundung irgendwann natürlich doch auf 0 sinken, aber andererseits diese Form der Abschreibung niemals in Reinform angewendet wurde. In der Praxis gab es stets Kombinationsmodelle aus geometrisch-degressiver und linearer Abschreibung: Zuerst wurde geometrisch abgeschrieben, was zu Beginn hohe Abschreibungsbeträge zur Folge hatte. Ab einem bestimmten Zeitpunkt wurde dann auf lineare Abschreibung umgestellt.

#### **1.1.2 Summenformeln**

Manchmal ist es wichtig, die Glieder einer gegebenen Folge aufzusummieren. Die Anwendungen hierfür sind wieder hauptsächlich in der Finanzmathematik zu finden. Durch den Prozess des Aufsummierens entsteht eine neue Folge, nämlich die *Folge der Partialsummen*:

#### **Partialsummen und Reihe**

Ist eine reelle Folge (*an*) gegeben, so nennt man

$$
s_n = \sum_{k=0}^n a_k = a_0 + a_1 + \dots + a_n \tag{1.9}
$$

die *n-te Teilsumme* oder *n-te Partialsumme* der Folge (*an*). Die auf diese Weise neu gebildete Folge (*sn*) heißt die *Reihe zur Folge* (*an*).

Konkret ergibt sich für die ersten Reihenglieder

 $s_0 = a_0$  $s_1 = a_0 + a_1$  $s_2 = a_0 + a_1 + a_2$  $s_3 = a_0 + a_1 + a_2 + a_3$ ··· = ···

Ein erstes einfaches Beispiel ist etwa die Folge der natürlichen Zahlen *n* selbst. Hierfür gilt

 $s_0 = 0$  $s_1 = 1$  $s_2 = 3$  $s_3 = 6$  $s_4 = 10$  $\cdots = -\cdots$ 

Interessant ist die Frage, ob es für die Folge der Partialsummen wiederum einen geschlossenen Ausdruck gibt, der von *n* abhängt. Es gibt ihn, und die Idee, die dann auch zur allgemeineren *arithmetischen Summenformel* führen wird, geht der Legende nach auf Carl Friedrich Gauß zurück, wobei diese kleine Geschichte nach neueren Erkenntnissen allerdings in der Form wohl nicht stattgefunden hat. Der damalige Lehrer des sechsjährigen Gauß soll der Klasse die Aufgabe gestellt haben, die natürlichen Zahlen bis 100 aufzusummieren. Nun kann man diese Aufgabe "mit Gewalt" angehen und tatsächlich vorn anfangen, die Zahlen zu addieren. Gauß hingegen soll auf den folgenden Trick gekommen sein: Man schreibt die zu bildende Summe zweimal untereinander, wobei man allerdings beim zweiten Mal die Reihenfolge umkehrt. Der Konsistenz wegen beginnen wir mit 0:

$$
0 + 1 + 2 + 3 + \dots + 98 + 99 + 100
$$
  

$$
100 + 99 + 98 + \dots + 3 + 2 + 1 + 0
$$
 (1.10)

Dann ist sofort klar, dass es hier 101 Pärchen gibt, die jeweils in der Summe 100 ergeben. Addiert man in (1.10) diese Paare auf, so ergibt sich damit 100 · 101, und für die gesuchte Summe der ersten hundert Zahlen ist dieser Wert noch zu halbieren, denn in (1.10) steht ja jede Zahl doppelt. Aufgrund dieses Tricks soll der kleine Gauß das Problem in wenigen Sekunden gelöst haben. Es ergibt sich

$$
0 + 1 + 2 + \dots + 99 + 100 = \frac{100 \cdot 101}{2} = 5.050
$$
\n(1.11)

und allgemein:

#### **Partialsummen der natürlichen Zahlen**

Für die Folge der natürlichen Zahlen (*n*) gilt für die *n*-te Partialsumme:

$$
\sum_{k=0}^{n} k = \frac{n(n+1)}{2}.
$$
\n(1.12)

Verallgemeinert man dieses Prinzip, so erhält man sofort die folgende arithmetische Summenformel:

#### **Partialsummen einer arithmetischen Folge**

Bei einer arithmetischen Folge (*an*) mit Differenz *d* gilt für die *n*-te Partialsumme:

$$
s_n = \sum_{k=0}^n a_k = (a_0 + a_n) \frac{n+1}{2} = (2 \cdot a_0 + n \cdot d) \frac{n+1}{2}.
$$
 (1.13)

Auch wenn die Folge der Quadratzahlen keine arithmetische ist, wollen wir sie an dieser Stelle kurz erwähnen, weil wir auf die entsprechende Summe bei einer späteren Flächeninhaltsberechnung zurückgreifen müssen.

#### **Partialsummen der Quadratzahlenfolge**

Für die Folge der Quadratzahlen (*n* 2 ) gilt für die *n*-te Partialsumme:

$$
\sum_{k=0}^{n} k^2 = \frac{n(n+1)(2n+1)}{6}.
$$
\n(1.14)

Kommen wir nun zu den Partialsummen geometrischer Folgen, denn diese gibt es selbstverständlich auch. Beim Aufsummieren können hier sogar interessante Phänomene auftreten. Addiert man die Glieder einer geometrischen Folge (*an*) mit Quotient *q* auf, so kann mithilfe von (1.5) ein kompakter Ausdruck gefunden werden. Für die ersten Teilsummen ergibt sich

$$
s_0 = a_0
$$
  
\n
$$
s_1 = a_0 + a_0 \cdot q
$$
  
\n
$$
s_2 = a_0 + a_0 \cdot q + a_0 \cdot q^2
$$
  
\n
$$
s_3 = a_0 + a_0 \cdot q + a_0 \cdot q^2 + a_0 \cdot q^3 = a_0 \cdot (1 + q + q^2 + q^3)
$$

Nun gilt aber

$$
1 + q + q^{2} + \ldots + q^{n} = \frac{q^{n+1} - 1}{q - 1},
$$

sofern  $q \neq 1$ . Demnach ergibt sich:

#### **Partialsummen einer geometrischen Folge**

Bei einer geometrischen Folge (*an*) mit Quotient *q* gilt für die *n*-te Partialsumme:

$$
s_n = a_0 \cdot \frac{q^{n+1} - 1}{q - 1} = a_0 \cdot \frac{1 - q^{n+1}}{1 - q}, \quad q \neq 1.
$$
 (1.15)

Bei arithmetischen Folgen werden die Teilsummen aufgrund der Konstanz der pro Folgenglied addierten festen Differenz *d* immer größer (bzw. bei negativem *d* immer kleiner). Bei geometrischen Reihen kann etwas anderes passieren. Für manche Quotienten *q* lassen sich bei einer geometrischen Reihe auch "alle" (also unendlich viele) Folgenglieder aufsummieren, ohne dass dabei ein gewisser endlicher Wert überschritten wird. Das kann offenbar nur dann passieren, wenn der Quotient *q* "nicht zu groß" ist. Ist er betragsmäßig kleiner als 1, so werden die Folgenglieder immer kleiner, und die Teilsummen nähern sich einem festen Wert. In diesem Fall spricht man von *Konvergenz der Reihe*. Konvergiert eine Reihe nicht, so sagt man, sie *divergiert*. Man kann das genau spezifizieren:

#### **Geometrische Reihe**

Eine geometrische Reihe mit Quotient *q* und Startglied *a*<sup>0</sup> konvergiert genau dann, wenn |*q*| < 1, und in diesem Fall gilt

$$
\sum_{k=0}^{\infty} a_k = \frac{a_0}{1 - q}.
$$
\n(1.16)

Das liegt daran, dass für |*q*| < 1 mit wachsendem *n* die Potenzen *q n*+1 in (1.15) gegen 0 gehen. Ist |*q*| > 1, dann wird der Betrag der Folgenglieder und damit auch der Betrag der Teilsummen immer größer, und es kann sich keine Konvergenz ergeben. Im Fall *q* = 1 schließlich handelt es sich bei der Folge um eine arithmetische Folge mit *d* = 0, d. h. wir haben es mit der konstanten Folge  $(a_n) = (a_0, a_0, a_0, a_0, \ldots)$  zu tun. Für die *n-te Partialsumme* erhalten wir mit (1.13)  $s_n =$  $(n+1) \cdot a_0$ .

#### **Beispiel 1.3**

Stellen Sie sich ein übliches Schachbrett mit 64 Feldern vor. Es gibt die Legende, dass der Erfinder des Schachspiels von seinem Herrscher in folgender Weise belohnt werden sollte: Auf das erste Feld des Bretts sollte ein Reiskorn gelegt werden, auf das zweite Feld zwei Reiskörner, auf das dritte Feld vier Reiskörner, und so fort: Stets sollte die Anzahl der Reiskörner auf einem Feld das Doppelte der Anzahl auf dem vorhergehenden Feld betragen. Hier liegt demnach die geometrische Folge (*an*) mit

 $a_n = 2^n$ 

zugrunde, deren Glieder von  $n = 0$  bis  $n = 63$  aufzusummieren sind. (Die Nummerierung ist hier entsprechend anzupassen.) Nun kann man sich etwa fragen, wie viele Reiskörner *in der ersten Reihe* des Schachbretts liegen. Für die Anzahl ergibt sich mithilfe von (1.15)

$$
s_7 = 1 \cdot \frac{2^8 - 1}{2 - 1} = 255.
$$

Will man wissen, wie viele Reiskörner auf dem gesamten Brett liegen, berechnet sich dies durch

$$
s_{63} = 1 \cdot \frac{2^{64} - 1}{2 - 1} = 18.446.744.073.709.551.615,
$$

also etwa 18,45 Trillionen Reiskörner. Dieses schon so kaum vorstellbare Ergebnis wird umso erstaunlicher, wenn man Folgendes bedenkt: Laut den Vereinten Nationen reichen 20.000 Reiskörner aus, um einen Erwachsenen für einen Tag zu ernähren. Im Jahr 2018 leben rund 7,6 Milliarden Menschen auf der Erde. Nehmen wir der Einfachheit halber an, dass auch Kinder eine Erwachsenenration erhalten, dann könnte die aktuelle Weltbevölkerung mit den Reiskörnern, die sich auf dem Schachbrett befinden, gute 330 Jahre lang ernährt werden.

Auch in der Zinsrechnung kann man die geometrische Summenformel wiederfinden. Wird nämlich etwa ein Kapital *K*<sup>0</sup> mit Zinseszinsen bei einem Jahreszins *i* angelegt, so kann man sich die Frage stellen, wie viele Zinsen sich nach *n* Jahren angesammelt haben. Schreibt man dies für die ersten Jahre hin und drückt die entstehenden Guthaben jeweils durch  $K_0$  und den Aufzinsungsfaktor  $q = 1 + i$  aus, so erhält man:

$$
Z_1 = K_0 \cdot i
$$
  
\n
$$
Z_2 = K_1 \cdot i = K_0 \cdot q \cdot i
$$
  
\n
$$
Z_3 = K_2 \cdot i = K_0 \cdot q^2 \cdot i
$$
  
\n... = ...

Summiert man diese Beträge bis zum Zeitpunkt *n* auf, so ergibt sich für die Summe aller Zinsen

$$
\sum_{i=1}^{n} Z_i = K_0 \cdot i + K_0 \cdot q \cdot i + K_0 \cdot q^2 \cdot i + \dots + K_0 \cdot q^{n-1} \cdot i
$$
  
=  $K_0 \cdot i \cdot (1 + q + q^2 + \dots + q^{n-1})$   
=  $K_0 \cdot i \cdot \frac{q^n - 1}{q - 1}$   
=  $K_0 \cdot i \cdot \frac{q^n - 1}{i}$   
=  $K_0 \cdot (q^n - 1)$   
=  $K_n - K_0$ .

Die Zinssumme entspricht somit dem Guthaben nach *n* Jahren abzüglich des Startkapitals.

#### **1.1.3 Grenzwerte von Folgen**

Um den wichtigen Begriff des Grenzwerts einer Folge einführen zu können, ist die Kenntnis einiger weiterer Eigenschaften von Folgen erforderlich. Eine reellwertige Folge (*an*) heißt

- 1. *alternierend*, falls das Vorzeichen zweier benachbarter Folgenglieder stets verschieden ist,
- 2. *monoton wachsend* bzw. *streng monoton wachsend*, falls für alle *n* ∈ N

$$
a_n \ge a_{n-1} \quad \text{bzw.} \quad a_n > a_{n-1}
$$

gilt,

3. *monoton fallend* bzw. *streng monoton fallend*, falls für alle *n* ∈ N

$$
a_n \le a_{n-1} \quad \text{bzw.} \quad a_n < a_{n-1}
$$

gilt,

4. *nach oben bzw. unten beschränkt*, falls es eine Konstante *C* ∈ R gibt, sodass für alle *n* ∈ N<sup>0</sup>

 $a_n \leq C$  bzw.  $a_n \geq C$ 

gilt, und

5. *beschränkt*, falls sie nach oben und nach unten beschränkt ist.

Diese Eigenschaften von Folgen sind allesamt recht einfach verständlich und zugänglich. Der wichtigste Begriff hingegen, nämlich der des Grenzwertes einer Folge, auf dem die gesamte Analysis basiert, mag zunächst ein bisschen widerspenstig wirken. Um ihn fassen zu können, führen wir den folgenden Begriff ein.

#### **Eigenschaften, die für fast alle Folgenglieder gelten**

Es sei (*an*) eine reelle Folge. Wir sagen, dass eine beliebige Eigenschaft *für fast alle* Folgenglieder gilt, falls es eine natürliche Zahl *N* gibt, sodass die Eigenschaft für alle Folgenglieder ab dem *N*. Glied (also für alle *n* ≥ *N*) gilt. Dabei kann dieses *N* beliebig groß sein; wichtig ist nur, dass wirklich für alle danach kommenden Folgenglieder die Eigenschaft gilt. Man kann auch sagen, dass die Eigenschaft *für höchstens endlich viele Folgenglieder nicht gelten darf*.

**Beispiel 1.4**

Bei der Folge

 $(a_n) = (2^n) = (1, 2, 4, 8, 16, 32, ...)$ 

sind fast alle Folgenglieder größer als 20, denn nur 1,2,4,8 und 16 sind kleiner als 20. Hier gilt *N* = 5. Ebenso sind natürlich fast alle Folgenglieder größer als 1000, mit einem entsprechend "späteren", also größeren Wert für  $N$ , nämlich  $N = 10$ .

**Beispiel 1.5**

Die Folge

 $(a_n) = ((-2)^n) = (1, -2, 4, -8, 16, -32, \ldots)$ 

ist eine alternierende Folge. Für sie gilt die im vorgehenden Beispiel genannte Eigenschaft nicht, denn hier gibt es immer wieder Folgenglieder (nämlich die negativen), die kleiner als 20 sind.

Nun können wir den Begriff des Grenzwertes definieren.

#### **Grenzwert einer Folge**

Es sei  $(a_n)$  eine reelle Folge. Wir sagen, dass  $(a_n)$  *konvergent* ist, falls es eine Zahl  $a \in \mathbb{R}$  gibt, sodass in jedem (noch so kleinen) Intervall *I* um *a* herum fast alle Folgenglieder liegen. Man schreibt in diesem Fall

$$
\lim_{n \to \infty} a_n = a \tag{1.17}
$$

und nennt *a* den *Grenzwert der Folge* (*an*). Gibt es einen Grenzwert in diesem Sinn nicht, wachsen aber die Folgenglieder nach und nach über alle Grenzen, also Richtung ∞ oder −∞, so sprechen wir von dem *uneigentlichen Grenzwert*∞*oder* −∞. Gibt es keinen Grenzwert, so heißt die Folge *divergent*. Wir benutzen dafür die suggestive Schreibweise

$$
\lim_{n\to\infty}a_n=\infty.
$$

Unmittelbar aus der Definition kann etwa der Grenzwert der Folge

$$
(a_n) = \left(\frac{1}{n+1}\right)
$$

berechnet werden. Die Berechnung einiger Folgenglieder legt die Vermutung nahe, dass 0 der Grenzwert dieser Folge ist. Betrachtet man nun Folgenglieder für großes *n* und ist (−*ε*,*ε*) ein (kleines) Intervall um 0 (den vermuteten Grenzwert), so stellt man fest, dass für *n* >  $\frac{1}{ε}$  − 1 gilt:

$$
\frac{1}{n+1} < \varepsilon.
$$

Demnach liegen alle Folgenglieder mit größerem Index als  $\frac{1}{ε}$  − 1 (und damit eben fast alle) in dem vorgegebenen Intervall. Es gilt also

$$
\lim_{n \to \infty} \left( \frac{1}{n+1} \right) = 0. \tag{1.18}
$$

Dies ist bereits einer der wichtigsten Grenzwerte. Ebenso gilt

$$
\lim_{n \to \infty} \left( \frac{1}{n^k} \right) = 0 \quad \text{für alle Potenzen } k \in \mathbb{N}.
$$

Solche Folgen, die den Grenzwert 0 haben, nennt man auch *Nullfolgen*.

Konvergente Folgen, also Folgen mit einem Grenzwert, verhalten sich vernünftig, wenn man durch die elementaren Rechenoperationen neue Folgen aus ihnen bildet. Vernünftig, das bedeutet, dass diese Rechenoperationen "verträglich" sind mit den entsprechenden Grenzwerten. Addiert man etwa die passenden Glieder zweier konvergenter Folgen auf, so sollte auch die entstehende Summenfolge konvergent sein, und ihr Grenzwert sollte der Summe der beiden Grenzwerte entsprechen. So passieren also keine Überraschungen. Formal kann man all dies in den sogenannten *Grenzwertsätzen für Folgen* zusammenfassen.

■

#### **Grenzwertsätze für Folgen**

Sind die Folgen (*an*) bzw. (*bn*) konvergent mit den Grenzwerten *a* bzw. *b*, so sind die dargestellten zusammengesetzten Folgen wieder konvergent mit den entsprechenden Grenzwerten:

■  $\lim_{n\to\infty} (a_n + b_n) = a + b.$ 

$$
\lim_{n \to \infty} (a_n - b_n) = a - b.
$$

$$
\quad \ \ \lim_{n\to\infty}(a_n\cdot b_n)=a\cdot b.
$$

- $\lim_{n \to \infty} \left( \frac{a_n}{b_n} \right) = \frac{a}{b}$ , falls alle  $b_n \neq 0$  und  $b \neq 0$ .
- $\lim_{n \to \infty} (a_n)^r = a^r$  für alle  $r \in \mathbb{R}$ .

Mit (1.18) und mithilfe der Grenzwertsätze kann man die Grenzwerte vieler konvergenter Folgen angeben:

**Beispiel 1.6**

Es gilt

$$
\lim_{n \to \infty} \left( \frac{3n-2}{5n+12} \right) = \lim_{n \to \infty} \left( \frac{3 - \frac{2}{n}}{5 + \frac{12}{n}} \right) = \frac{3}{5}
$$

oder

$$
\lim_{n \to \infty} \left( \frac{3n-2}{5n^2+12} \right) = \lim_{n \to \infty} \left( \frac{\frac{3}{n} - \frac{2}{n^2}}{5 + \frac{12}{n^2}} \right) = 0.
$$

Dass die Reihe zur geometrischen Folge unter bestimmten Voraussetzungen konvergiert, haben wir bereits gesehen. Die Reihe zu einer arithmetischen Folge dagegen konvergiert niemals. Das liegt daran, dass die immer gleich bleibenden Abstände der Folgenglieder die Partialsummen schnell über alle Grenzen steigen lassen. Damit eine Reihe konvergiert, muss ganz offensichtlich eine *notwendige Bedingung* erfüllt sein: Die "späten" Folgenglieder müssen klein sein, damit die Summe insgesamt einen endlichen Wert nicht übersteigt. Formal muss also, damit die Reihe zu einer reellwertigen Folge (*an*) überhaupt konvergieren kann,

$$
\lim_{n \to \infty} a_n = 0
$$

gelten, mit anderen Worten also die zugrunde liegende Folge (*an*) eine Nullfolge sein.

Dieses wichtige Kriterium ist aber tatsächlich nur ein notwendiges, kein hinreichendes: Zwar kann man schließen, dass eine Reihe nicht konvergiert, falls die zugrunde liegende Folge keine Nullfolge ist, aber es gibt auch Nullfolgen, deren zugehörige Reihen nicht konvergieren. Das wohl berühmteste Beispiel ist die sogenannte *harmonische Folge*

$$
(h_n)=\frac{1}{n} \quad (n\geq 1).
$$

# **Sachwortverzeichnis**

30/360-Zählmethode 275 360-Tage-Methode 291

#### **A**

Abgeld 306 Ableitung 6, 54, 186 – höhere 59 – partielle 237 Ableitungsfunktion 54, 60 Ableitungsregeln 57 Absatz-Preis-Funktion 27, 85, 100, 117 Abschreibung – geometrisch-degressive 18, 47 – lineare 18, 47 Abzinsungsfaktor 277 Additionsverfahren 135 Allgemeines Folgenglied 15 Änderungsrate 30, 53, 55, 60, 62, 74, 93, 187, 236, 239, 242 Anfangskapital 274 Anforderungsvektor 156 Angebot 89, 91, 117, 118, 120, 130 Angebots-Preis-Funktion 118, 119, 130 Angebotsfunktion 90 Annuität 299 – einer Investitionsreihe 310 – irreguläre 304 – reguläre 302 Annuitätenfaktor 302 Annuitätensatz 304 Annuitätentilgung 303 – reguläre 302 Anpassung der Perioden 290 Aufteilung – des Marktes 176 Aufzinsungsfaktor 17, 22, 277, 283, 285, 292

#### **B**

Barwert 288, 292, 298, 301, 308 – einer nachschüssigen Rente 294 – einer vorschüssigen Rente 294 Basis eines LOP 203 Basislösung 203 Basismatrix 203 Basisvariable 203, 204, 213, 216 Basiswechsel 203, 204 Betriebsminimum 88 Betriebsoptimum 88 Bewertungsfunktion 229 Bildungsgesetz einer Folge 15 Binäre lineare Optimierung 226 Branch-and-Bound-Algorithmus 223, 226, 227 Break-even-Point 85, 87

#### **C**

Covarianz 318

#### **D**

Deckungskriterium 308 Definitheit 167 Definitionsbereich 28 Deflation 284 Determinante 162–165, 246 Dichtefunktion 124–126 Differenzenquotient 54 Differenzialquotient 54, 239 Differenzialrechnung 6, 34, 42, 53, 77, 186, 236 Dimension 28, 145, 189, 196, 221 Disagio 306 Diskontierungsfaktor 277 Diskrete lineare Optimierung 220

Diskrete Menge 221 Diskriminante 33, 84, 315 Diversifikation 317 Diversifikationseffekt 321, 322 Dreiecksform einer Koeffizientenmatrix 140–142 Dualisierungsprinzip 217 Durchschnittliche Inflationsrate 284 Durchschnittlicher Wachstumsfaktor 273 Durchschnittskostenfunktion 82

#### **E**

Ebene 28, 134, 137, 143, 186, 187, 196, 236 Eckenansatz 199 Einheitsmatrix 141–143, 153, 159, 167, 202, 203, 206, 211 Einheitsvektor 139 Einsetzungsverfahren 135 Elastizität 93, 95 Eliminieren von Variablen 136 Endkapital – nominelles 285 – reales 285 Endogener Leistungsaustausch 168 Endprodukte 153 Endwert 288, 291, 292 Entwicklungssatz für Determinanten 165 Ereignis 124 Ersatzrente – nachschüssige 296 – vorschüssige 296 Ersparte Zinsen 304 Erwartungswert 318 Erwartungswert-Varianz-Prinzip 318 Erweiterte Koeffizientenmatrix 138 Eulersche Zahl 26 Exponentialfunktion 40–42, 56, 59, 65, 94, 124, 277 – natürliche 42, 44, 57, 60 Exponentialregel 56 Exponentialverteilung 126 Extremum – globales 75, 79 – lokales 75, 77

#### **F**

Faktoreinsatzfunktion 92 Flächenberechnung – mithilfe des bestimmten Integrals 111 – mithilfe von Summen 108, 110 Flächenfunktionen 111 Folge 15 – alternierende 22 – arithmetische 16, 18, 21, 275 – beschränkte 22 – geometrische 16, 18, 20, 25, 39, 42, 272, 278 – Grenzwert einer 24 – konvergente 24 Funktion – Exponential- 40 – ganzrationale 36 – gebrochenrationale 37 – integrierbare 103 – kubische 34 – lineare 28 – Logarithmus- 39 – Polynom- 36 – quadratische 32 **G** Ganzzahlige lineare Optimierung 221 Gauß-Algorithmus 7, 132, 135, 139, 140, 142, 145, 147, 153, 160, 164, 206, 207, 213, 252 Gesamtwert – einer Zahlungsreihe 289 Gewinnfunktion 33, 85, 87, 187, 247 Gewinngrenze 87 Gewinnmaximum 87 Gewinnschwelle 85 Gewinnzone 87 Gleichgewichtsangebot 90 Gleichgewichtspreis 90 Gleichung – lineare 133 Gleichungssystem

- überbestimmtes 146
- homogenes 138
- lineares 132, 133, 136, 138, 158, 162, 164, 168, 201, 252

– unterbestimmtes 146, 149 GLOP – Erweiterung eines 223 – Normalform eines 221 – Relaxation eines 222 Gradient 188, 237, 242 Gradientenrichtung 188, 195–197, 242 Graph einer Funktion 28 Graphische lineare Optimierung 197 Greedy-Algorithmus 228, 229 Grenzwert 15, 22–24, 26, 122, 239, 250, 263 – einer Folge 24 Grenzwertsätze 25

#### **H**

Halbebene 194 Halbjahreszins 279 Hauptminor 167, 249, 265 Hesse-Matrix 244 – geränderte 265 Hilfsproblem 212 Hilfsvariable 212

#### **I**

ICMA-Methode 291 Index – der letzten Zahlung 287 Inflation 284 Inflationsbereinigter Wert 284 Innerbetriebliche Leistungsverrechnung 168, 171 Input-Output-Analyse 168 Integral – bestimmtes 104 – unbestimmtes 103 – uneigentliches 122 Integralrechnung 102 Interner Zinsfuß 311 Invertieren einer Matrix 159 Investition 308 Investitionsreihe 308 Irreguläre Annuität 304, 305 Iteration 65, 66, 204

#### **K**

Kalkulationszins 287 Kapitalwert 308 Kaufkraftgleicher Wert 284 Kettenregel 57 Koeffizientenmatrix 138 Konsumentenrente 117–119 – kumulierte 117 Kontrollquotient 205 Koordinatenform 134, 135 Korrelationskoeffizient 318, 321 Kostenfunktion – ertragsgesetzliche 83 – lineare 30, 82, 187 – quadratische 62 Krümmung 73, 77, 80, 244, 246 – der Normalparabel 73 Krümmungsintervall 70, 71

#### **L**

Lagrange-Methode 258, 260, 321 Lagrangescher Multiplikator 258, 262, 263 Laufzeit 274, 299 – nicht ganzjährige 275 Leontief-Matrix 170 Lineare Algebra 132 Lineare Funktion 28 Lineare Gleichung 133 Lineare Optimierung 186, 197 – graphische Methode 197 Linearisierung 60, 63, 67, 186, 237 Logarithmus – natürlicher 56, 61 Logarithmusfunktion 39, 43 Logarithmusgesetze 44 LOP – Basismatrix eines 203 Lösbarkeit – eindeutige 133, 142, 164 – mehrdeutige 133, 142, 164 Lösungsmenge – Dimension der 145 – einer linearen Gleichung 133 – eines linearen Gleichungssystems 142

#### **M**

Markow-Kette 174 Marktgleichgewicht 90 Marktpreis 186 Matrix 132 – indefinite 168 – inverse 159 – invertierbare 159 – Leontief- 170 – negativ definite 168 – positiv definite 168 – transponierte 153 Matrizenaddition 154 Matrizenmultiplikation 155, 191 Maximum – globales 75 – lokales 75 Methode – konforme 291 – lineare 291 – relative 291 Minimum – globales 75 – lokales 75 Minor einer Matrix 165 Mittel – arithmetisches 274 – geometrisches 273 Mitternachtsformel 33 Monotonie 69 Monotonieintervall 70 Multivariate Optimierung 251

#### **N**

Nabla-Operator 237 Nachfrage 89, 91, 117, 118, 120, 130 Nachfrage-Preis-Funktion 118, 119, 130 Nachfragefunktion 90 Nachfragevektor 169 Nachphase 278 Natürlicher Logarithmus 44 Newton-Verfahren 65 Nicht-Normalinvestition 315 Nominalwert 308

Normalform  $-$  eines BLOP 226 – eines GLOP 221  $=$  eines LOP  $202$ Normalinvestition 308 Normalparabel 70, 108, 113  $\mathcal{N} \mathcal{P}$ -vollständiges Problem 228 Nullfolge 24 Nullmatrix 153 Nullstelle 37, 38, 49, 63, 78, 83, 87, 113 – der Kapitalwertfunktion 311 – Kapitalwertfunktion 312 Nullzeile 142, 164 Numerisches Näherungsverfahren 65

#### **O**

Obersumme 6, 110, 113 Output 92, 152, 168

#### **P**

Parameter 143, 145 Partialsumme 18 Partielle Ableitung 237 Partielle Integration 105, 106 Perioden – Anpassung der 290, 295 Pivotspalte 204, 205 Pivotzeile 205 Polygon 194 Polynomdivision 34–36, 63 Polynomfunktion 36, 37 Portfolio-Optimierung 317 Potenzregel 56, 103 Preis-Absatz-Funktion 84, 88, 129, 187, 189 Preiselastizität 96 Preisuntergrenze – kurzfristige 88 – langfristige 88 Preisvektor 172 Produktionsfunktion 92, 242, 247 Produktionskoeffizient 153 Produktionskoeffizientenmatrix 153, 156, 169 Produktionsvektor 169

Produktregel 57 Produzentenrente 118, 119 Prozentannuitätentilgung 304 – Laufzeit bei 305 Punkt-Steigungs-Form 60

#### **Q**

Quotientenregel 57

#### **R**

Ratentilgung 301 – Formeln 302 Realwert 285 Rechtecksformel 111 Regel von Sarrus 163 Reihe – alternierende harmonische 26 – arithmetische 20 – divergente 21 – geometrische 20 – konvergente 21 Relativer Preisvektor 172 Rendite 274, 311 – erwartete 317 Renditenmaximierung 319 Rente 293 – ewige 287, 298 – nachschüssige 294 – vorschüssige 294 Risikominimierung 320 Rucksackproblem 226, 228 Rundungsfehler 300, 303

#### **S**

Sattelpunkt 246–248 Schachbrett 21 Schachbrettmuster 165 Schlupfvariable 201, 203, 222 Schnittpunkt zweier Geraden 136 Schwelle des Ertragsgesetzes 83 Sektoral verflochtene Unternehmung 168 Simplex-Algorithmus 7, 189, 199, 200, 207 – dualer 216 Spaltenvektor 134, 138, 152, 159, 191 Sparbuch 276 Sprungstelle eines LGS 145 Stammfunktion 102, 103, 106, 108, 112 Standardabweichung 318 Standardwarenkorb 284 Startecke 203 Starttableau 201, 202, 204, 207, 210, 211 Stationäre Stelle 77, 246, 248 Stationäre Verteilung 176 Stationärer Punkt 77, 246, 248 Steigung einer Geraden 187 Steigungsdreieck 28, 65, 66 Stetigkeit 28, 53, 65, 236 Substitutionsmethode 107 Subtraktionsverfahren 135 Summenfolge 24 Summenformel – arithmetische 19 – geometrische 20 Summenregel 57

#### **T**

Tangente 60, 186 – waagerechte 69, 77 Tangentengleichung 63 Teilsumme 18 Tilgung eines Kredits 299 Tilgungsplan 300–302 Tilgungsrate 299, 301 Tilgungssatz 299, 305 Transportproblem 149 Trapezformel 111

#### **U**

Umkehrfunktion 39, 43, 44, 85, 92, 120 Umsatzfunktion 85, 88 Ungleichungen – lineare 194 Unlösbarkeit 133, 142, 164 Untersumme 6, 110, 113 US-Methode 291

#### **V**

Varianz 317, 318 Verkettung von Funktionen 58 Verrechnungskosten 172 Verzinsung – exponentielle 17, 276 – kalenderjährliche 278 – konforme 282 – kontinuierliche 282 – lineare 17, 274, 275 – nachschüssige 274 – stetige 281 – unterperiodische 278 Volatilität 318 Vorphase 278 **W**

Wachstum – exponentielles 277 – lineares 275 Wachstumsdifferenz – durchschnittliche 274 Wachstumsfaktor 271, 272 Wahrscheinlichkeit 121, 124 Warteprozess 126 Wendepunkt 79, 83, 93 Wendestelle 80

#### **Z**

Zahlung

– reale 299 – virtuelle 299 Zahlungsperiode 287, 290 Zahlungsreihe 287 Zahlungsstrom eines Kredits 299 Zeilen-Stufen-Form 143, 145, 149 Zeilenumformung 136 Zeitgerade 288 Zielfunktion 192 Zielfunktionszeile 202 Zins 271 Zinseszins 276 Zinsfuß – interner 311 Zinsperiode 271, 274, 275, 278, 287, 290 Zinsprozess 17 Zinssatz 274 – effektiver 280, 290 – interner 311 – konformer 280 – nomineller 280 – realer 285 – relativer 280 – stetiger 282 Zinssumme 22 Zinszuschlagtermin 271 Zulässige Basis 203 Zulässige Lösung eines LOP 192 Zulässiger Bereich eines LOP 192 Zuschnittproblem 222 Zuwachs – prozentualer 272 Zwei-Phasen-Methode 7, 211, 212, 216, 218 Zwei-Punkte-Form 91